## **Forget everything you knew about Swift Rings**

## **(here's everything you need to know about Rings)**

#### **Your Ring Professors**

- Christian Schwede
	- Principal Engineer @ Red Hat
	- **Stand up guy**
- **● Clay Gerrard**
	- Programmer @ SwiftStack ○ **Loud & annoying**

## **Rings 201**

- **● Why Rings Matter**
- **● What are Rings**
- **● How Rings Work**
- **How to use Rings ●**
- **Ninja SWIFT RING Tricks ●**
- **MOAR Awesome Stuff ●**

## **Swift 101**

Looking for more general intro to Swift?

- Swift 101: <https://youtu.be/vAEU0Ld-GIU>
- Building webapps with Swift: <https://youtu.be/4bhdqtLLCiM>
- Stuff to read: [https://www.swiftstack.com/docs/introductio](https://www.swiftstack.com/docs/introduction/openstack_swift.html) [n/openstack\\_swift.html](https://www.swiftstack.com/docs/introduction/openstack_swift.html)

## OR SIX One Ring To Rule Them All

#### **Swift Opeopsors**

### **Can be a wild ride**

## **Ring Masters**

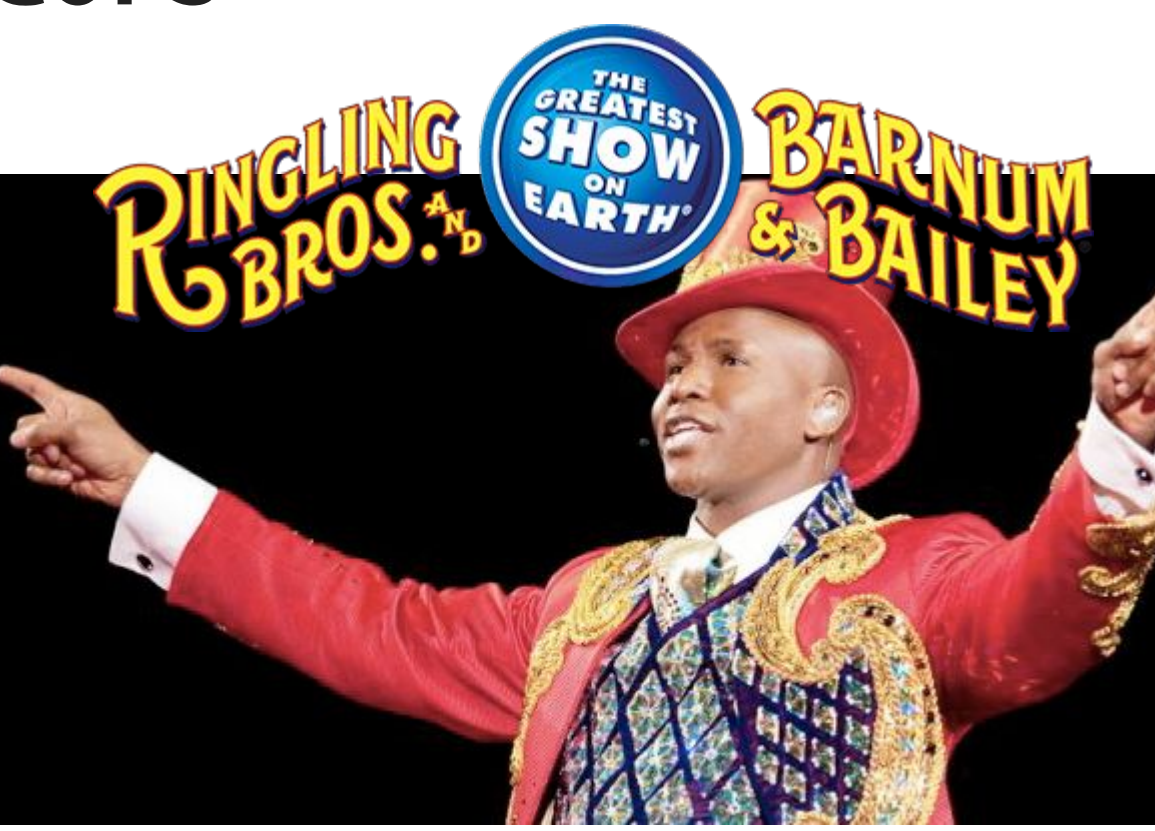

### **Ring Features**

- DEVICES & SERVERS
- $\bullet$  ZONES
- REGIONS
	- **○ Multi-Region**
	- **○ Cross-Region**
	- **○ Local-Region**
- Storage POLICIES

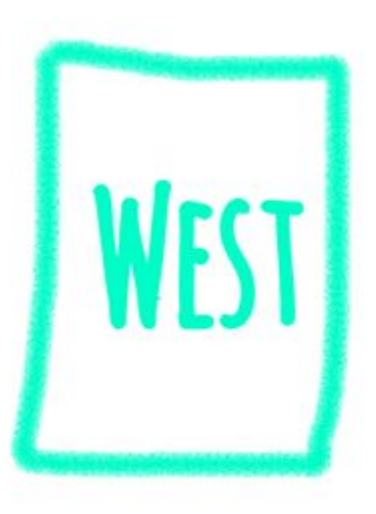

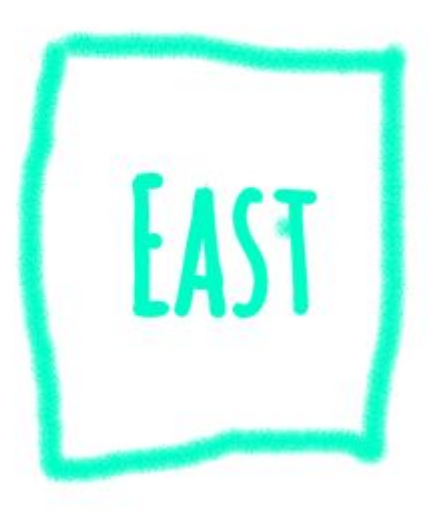

# **Swift's Rings use Simple Concepts**

**Consistent Hashing introduced by Karger et al. at MIT in 1997**

**The Same Year HTTP/1.1 is specified in RFC 2616**

#### **Consistent what?**

- Just remember the distribution function
- No growing lookup tables!
- Easy to distribute!

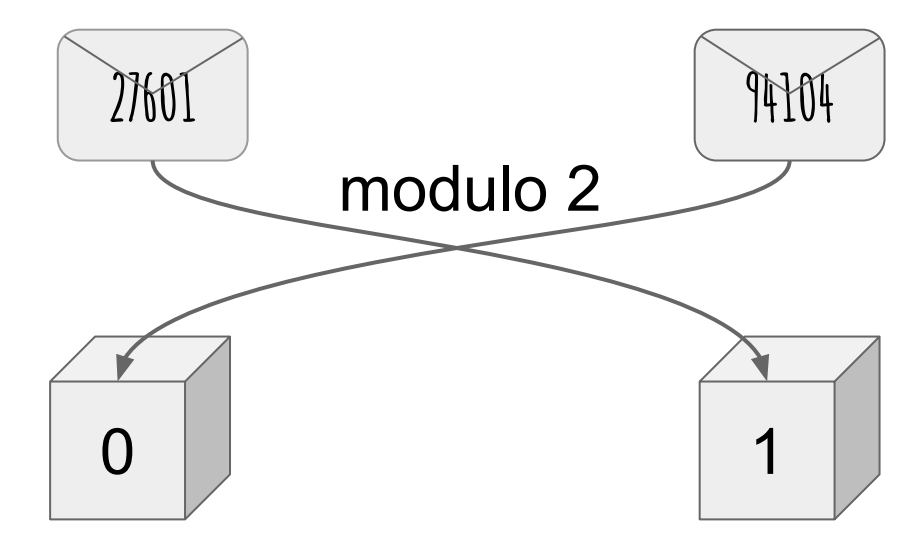

#### **Partitions in Swift**

- Object namespace is mapped to a number of **partitions**
- Each partitions holds one or more objects

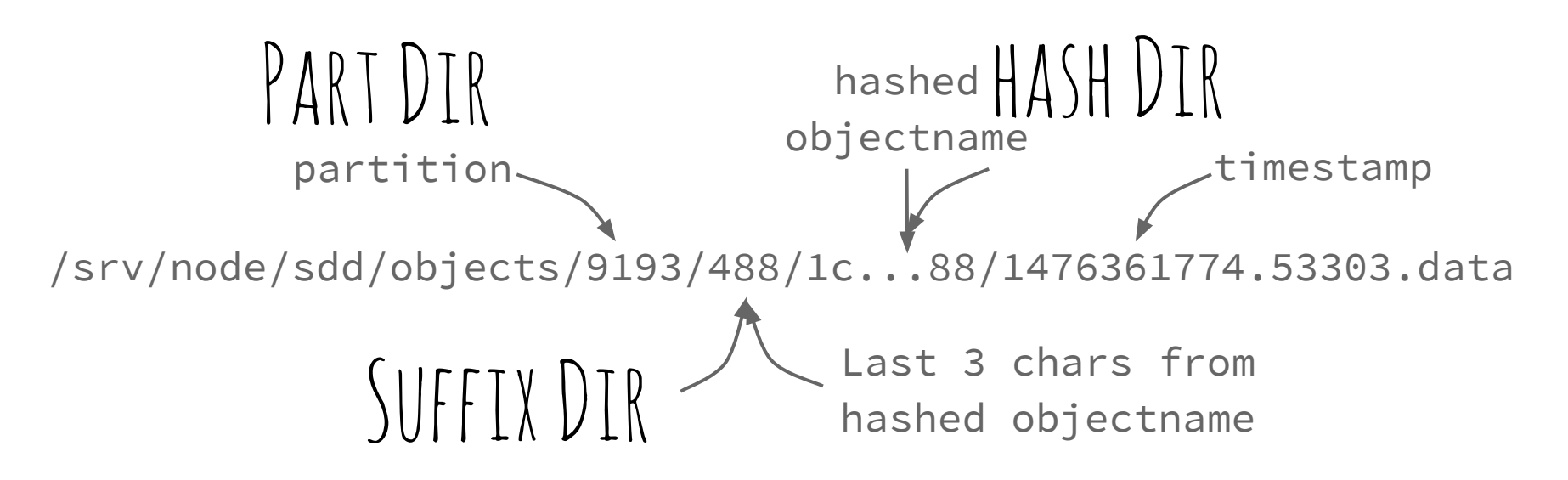

### **replica2part2dev\_id**

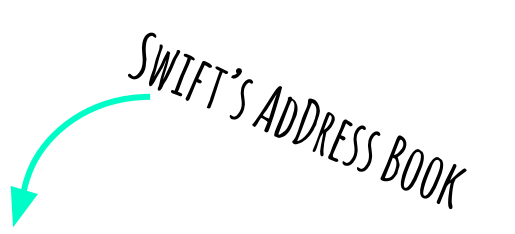

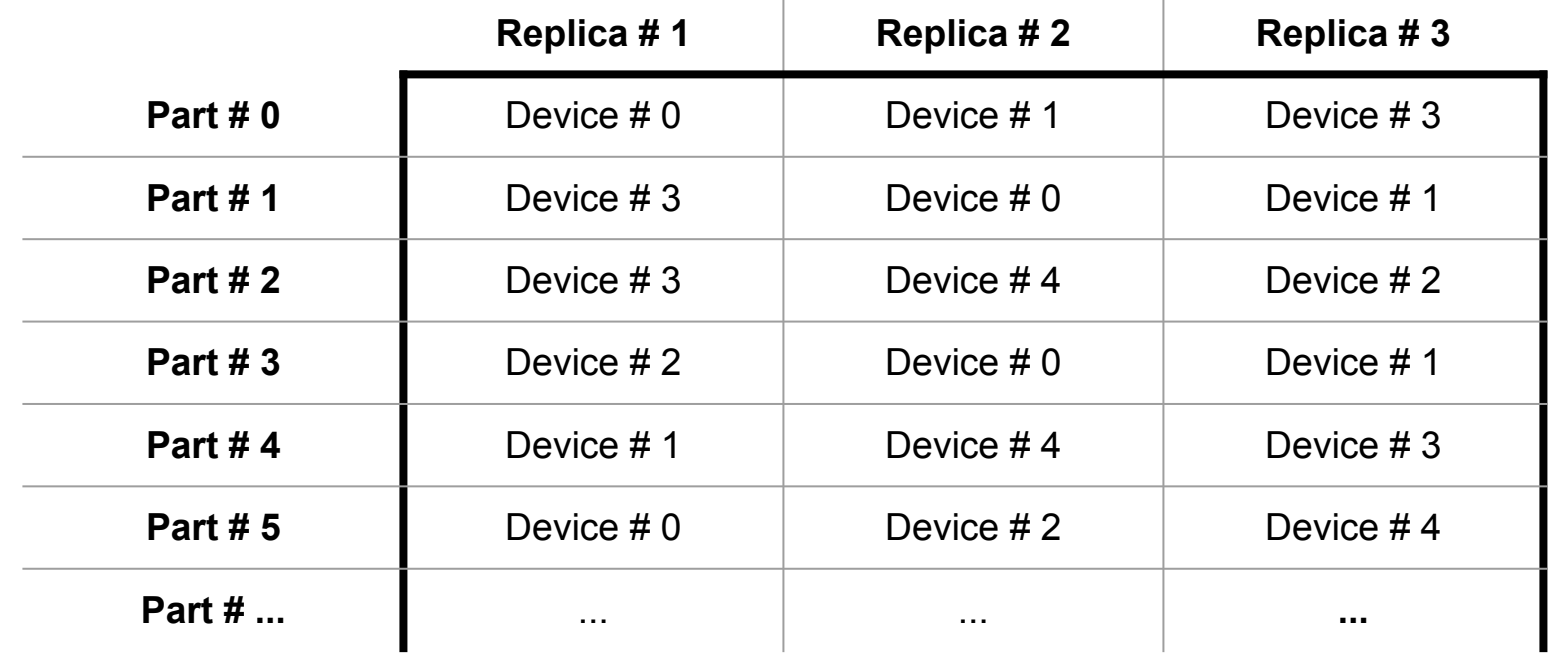

 $\pm$ 

# **How to lookup partition**

#### **Primary**

#### get\_nodes(part)

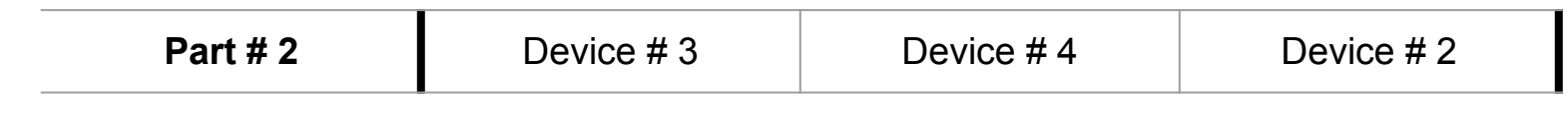

**Handoff**

#### get\_more\_nodes(part)

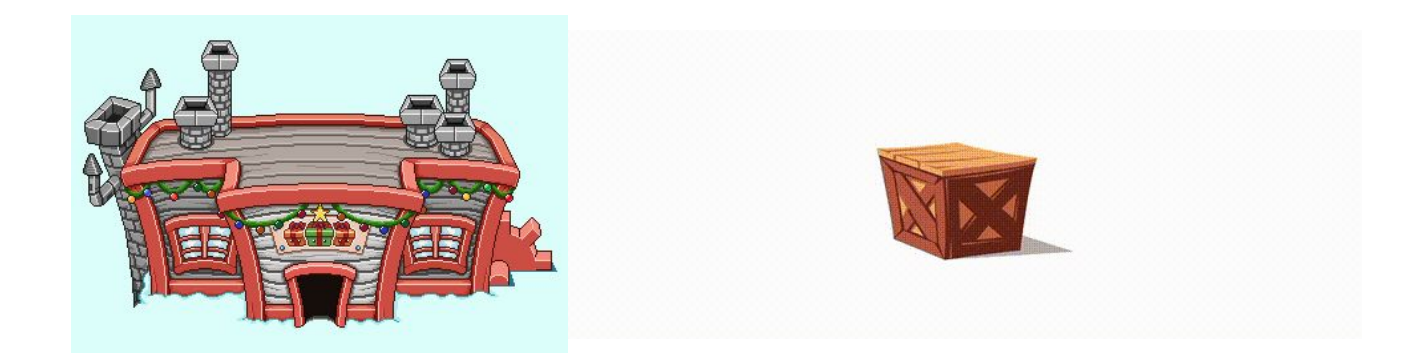

## **What makes a good ring**

- A good ring has good
- Dispersion
- Balance
- Low overload **(some, but not too much!)**

#### Reason Control Control Control Control Control Control Control Control Control Control Control Control Control Control Control Control Control Control Control Control Control Control Control Control Control Control Control PC LUAD PC LOAD LETTER

#### **Fundamental Constraints**

- **Devices (disks)**  $A$  FAILURE DOMAIN
- **● Servers** FAILS TOGETHER
- **● Zones (racks)**
- **● Regions (datacenters)**

THESE ARE TTERS

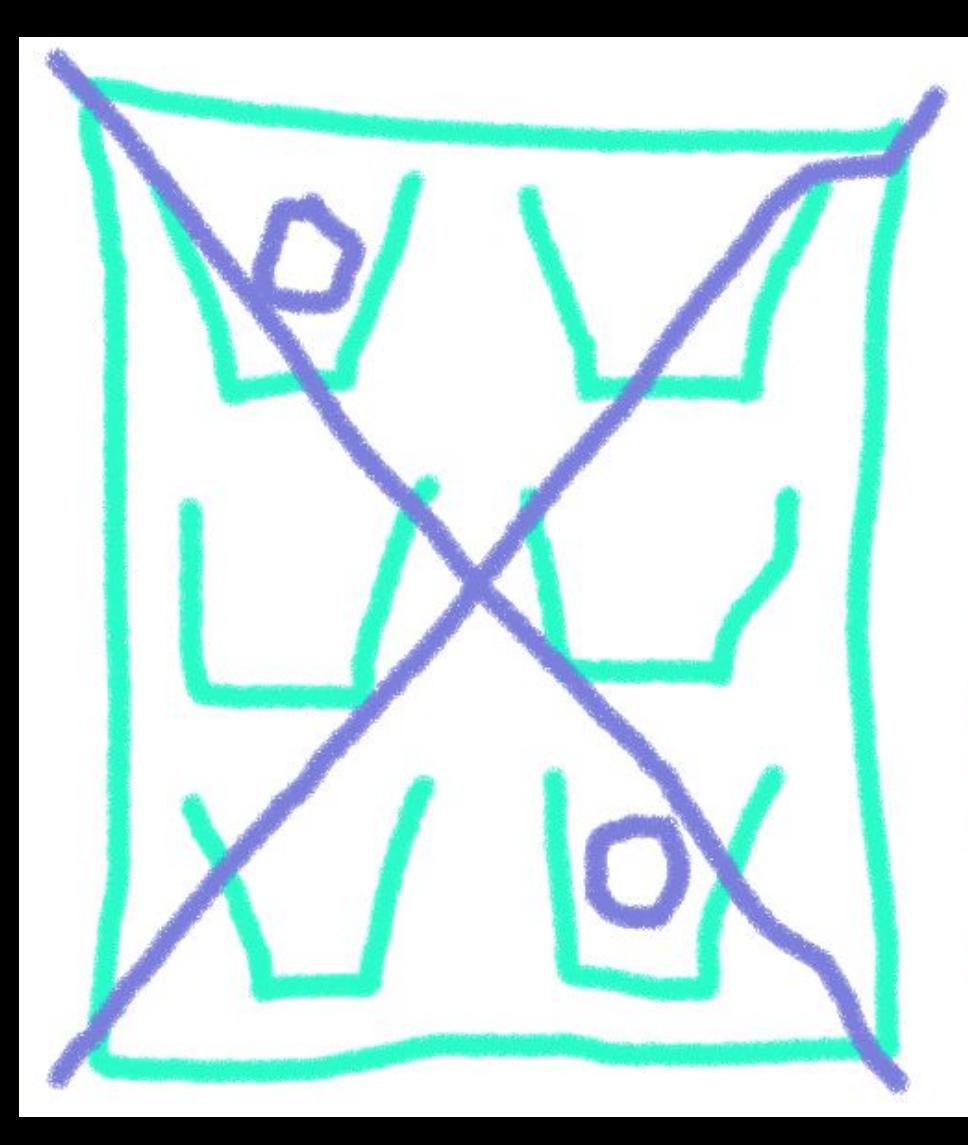

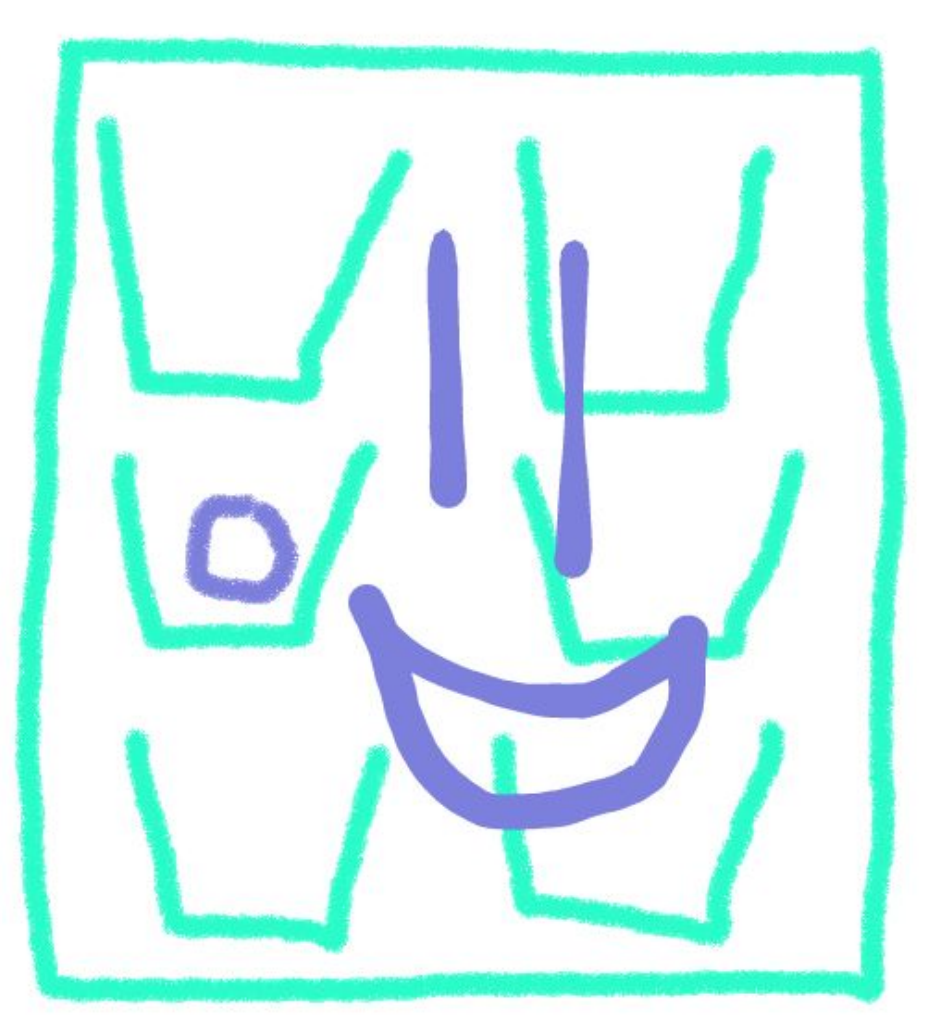

#### **Dispersion**

#### **Measurement that the Failure Domain of each Replica of a Part is unique as possible**

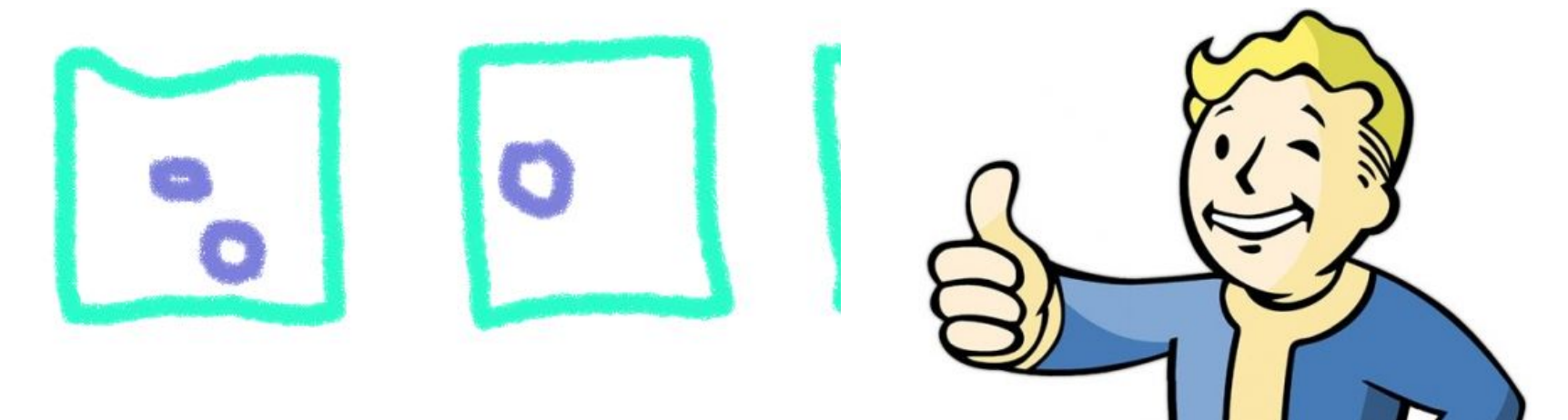

#### **Fundamental Constraints**

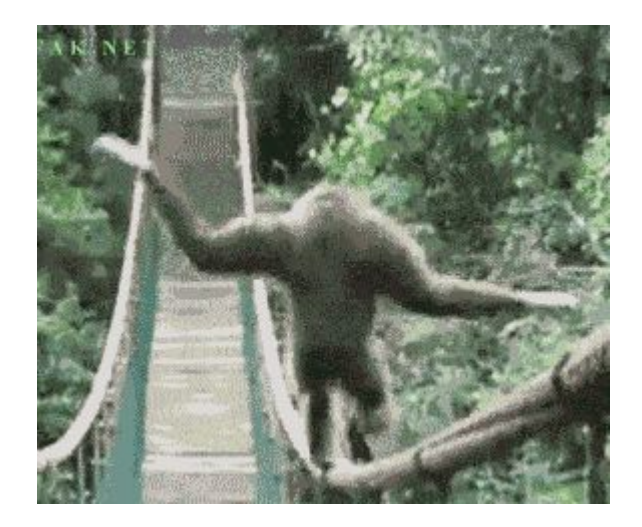

## BALANCE

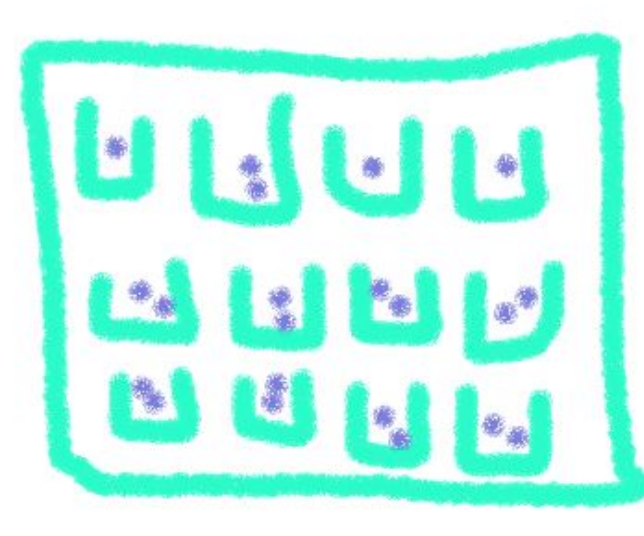

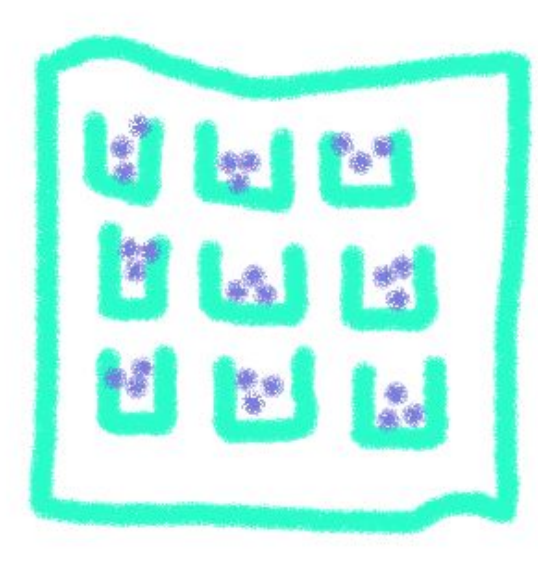

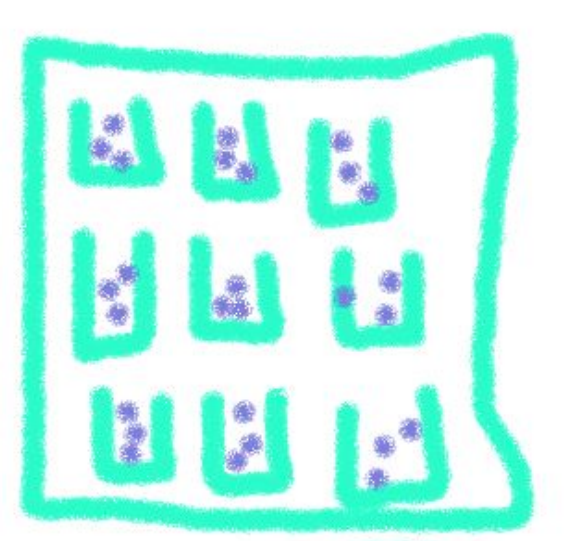

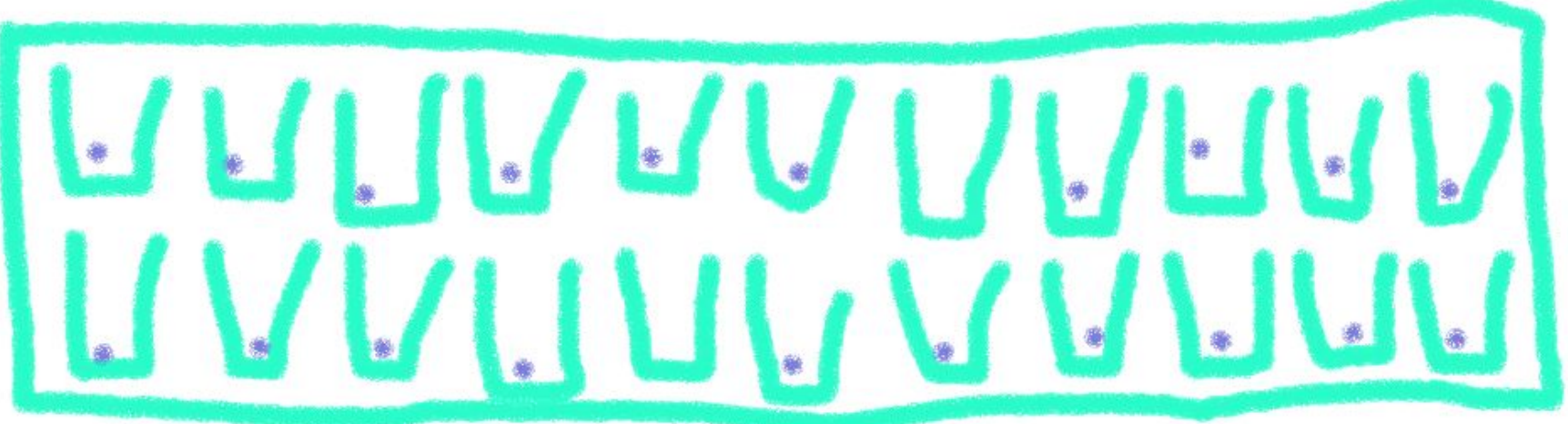

#### The Rebalance Process

### **"rings are not pixie dust that magic data off of hard drives"**

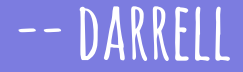

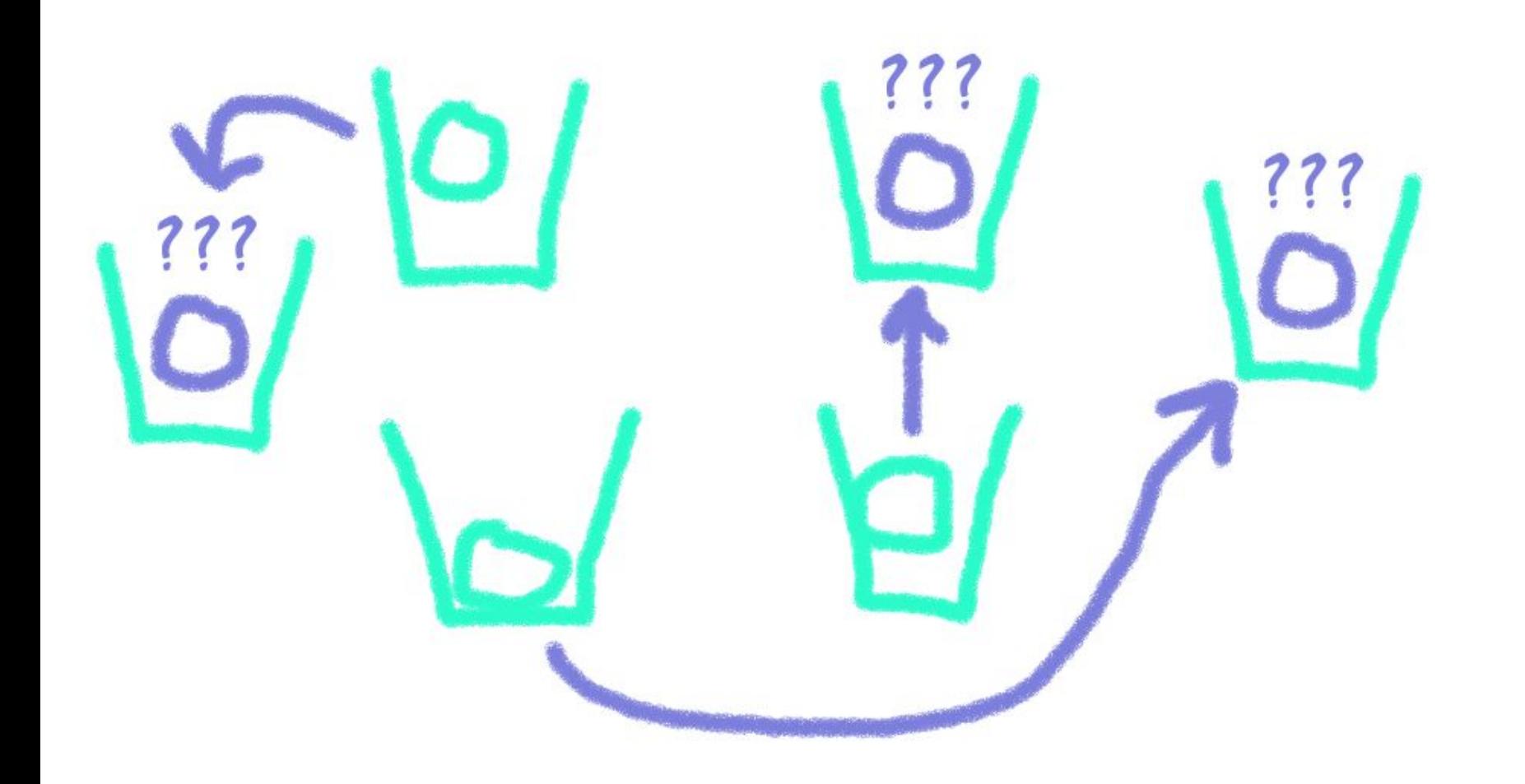

#### **Fundamental Constraints**

**min\_part\_hours**

## Only move one replica of a partition

PFR RFBAI ANCE

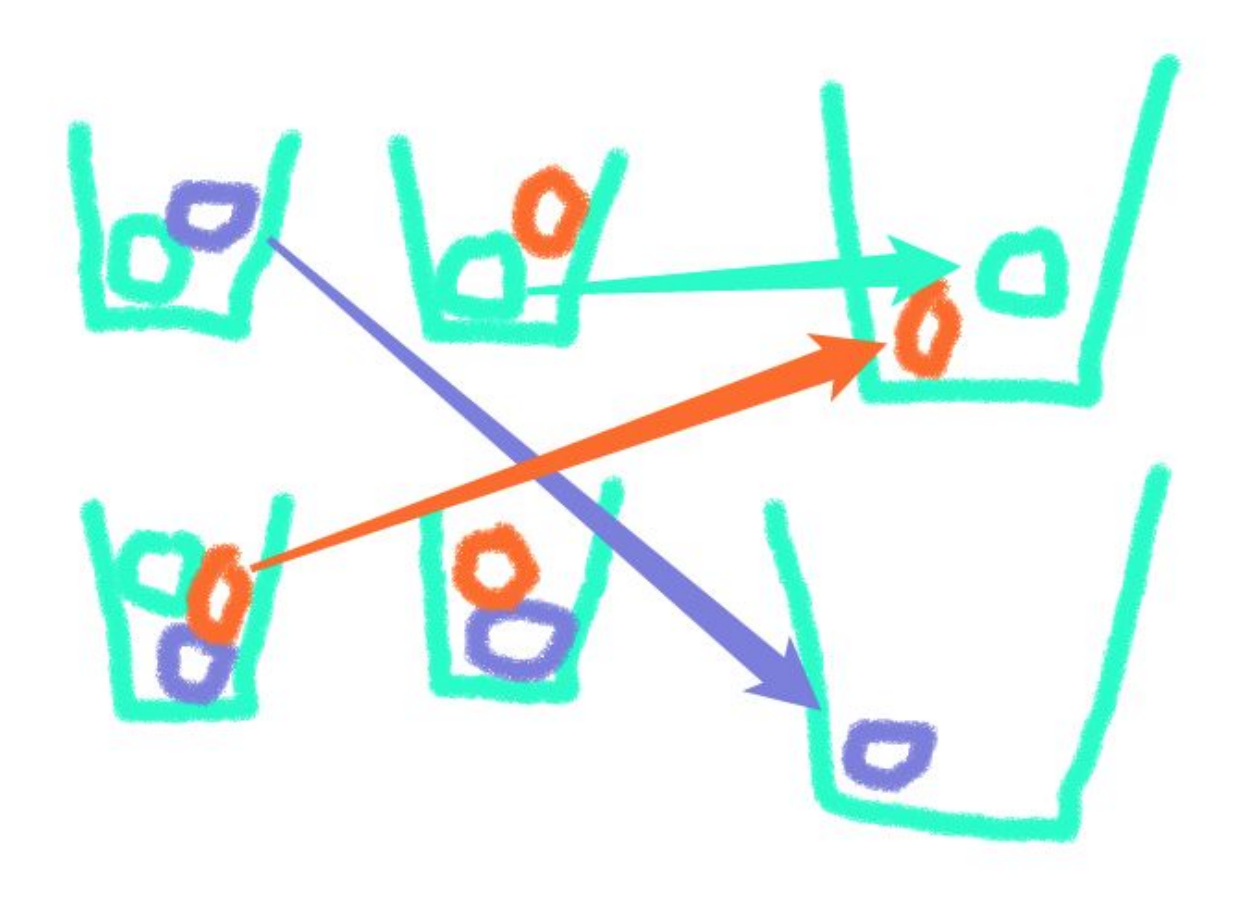

### **Monitoring Replication Cycle**

**● Only rebalance after a full replication cycle ● swift-disperSion-report is your friend**

Queried 8192 objects for dispersion reporting, ... There were 3190 partitions missing 0 copy. There were 5002 partitions missing 1 copy. 79.65% of object copies found (19574 of 24576)

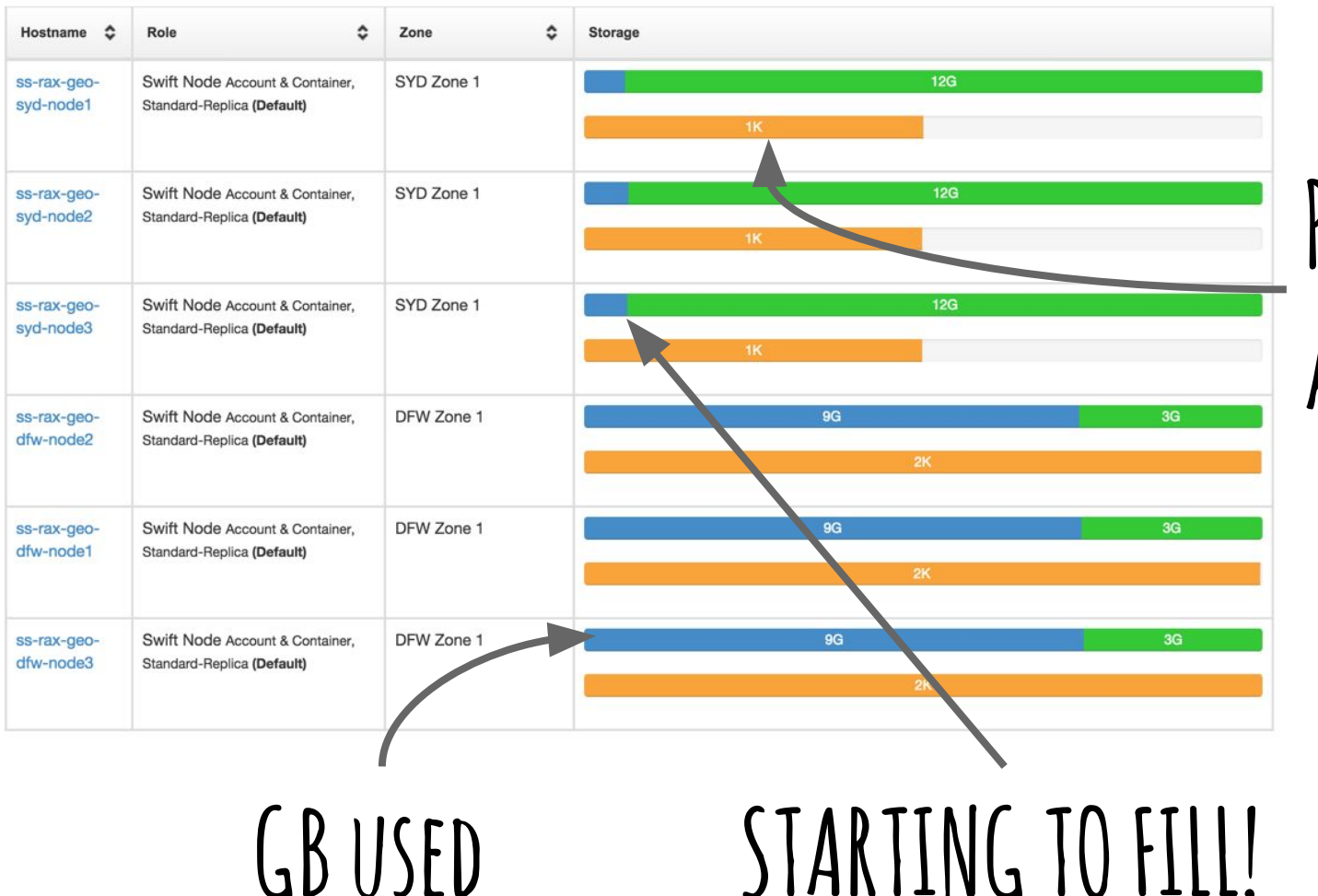

## **Patitions Assigned**

#### **Rebalance Status**

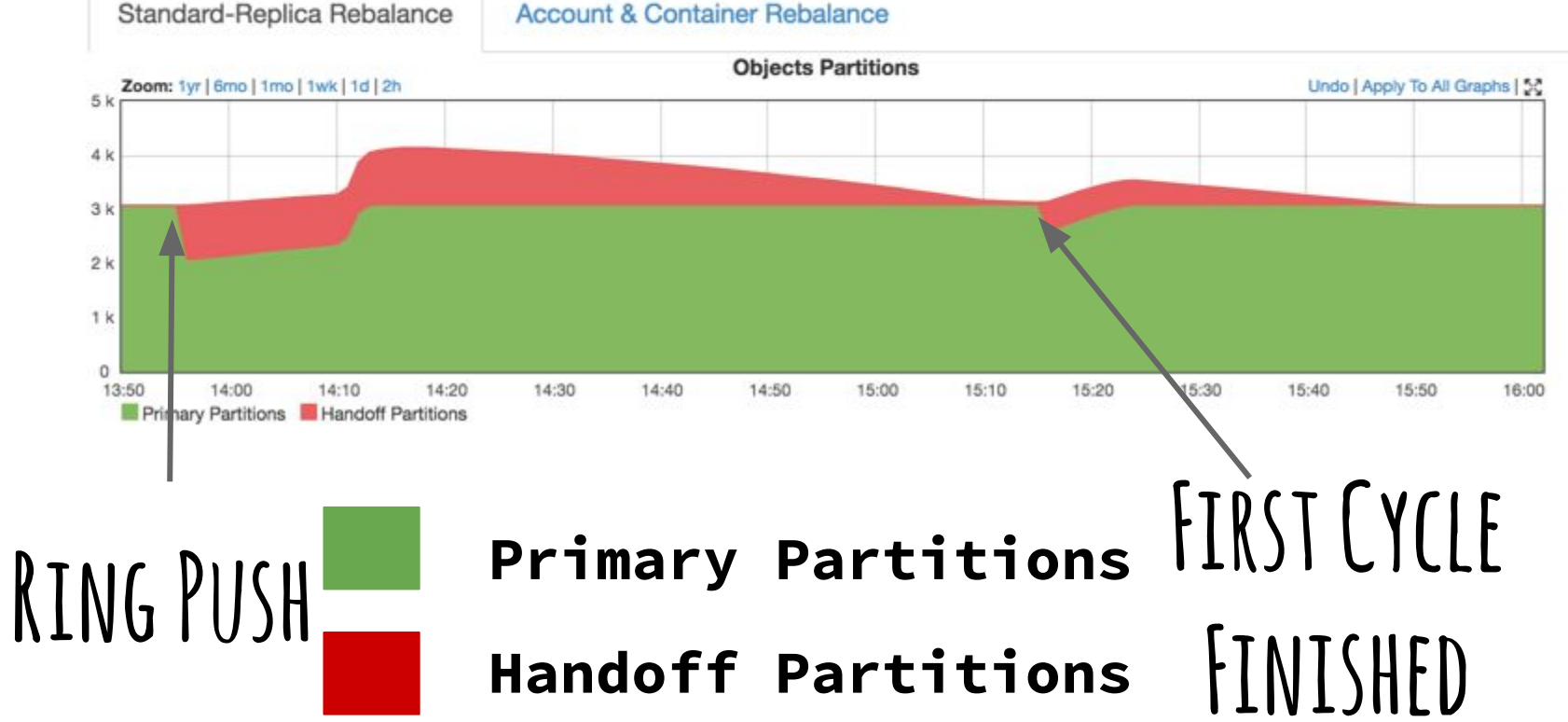

**Account & Container Rebalance** 

# **OVERLOAD**

#### **Balance vs. Dispersion**

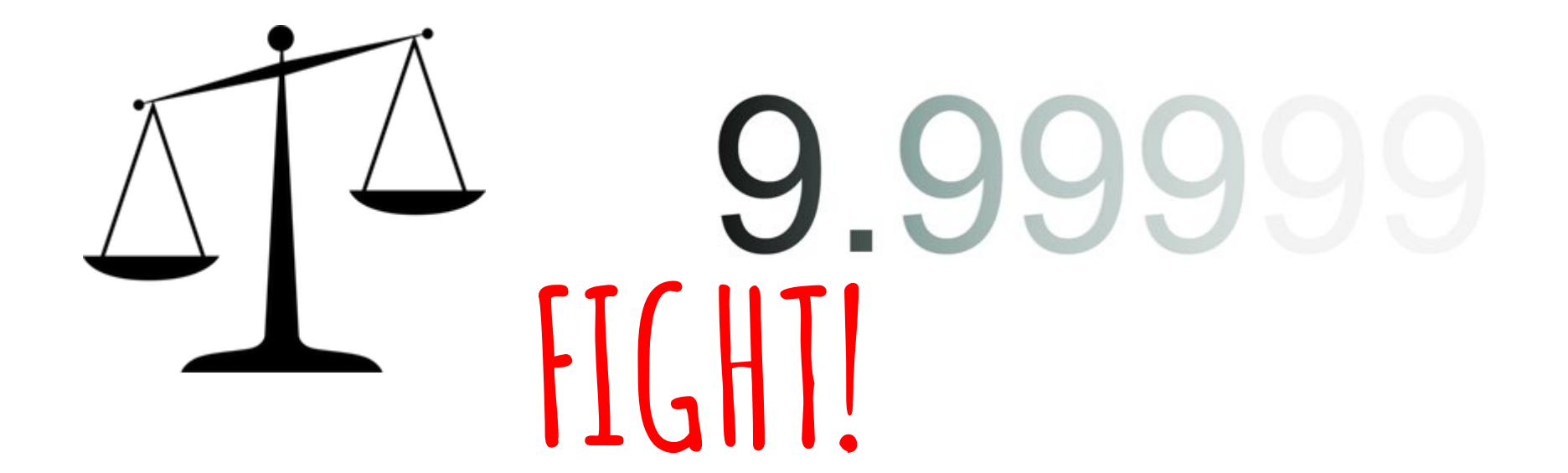

#### **The decimal fraction of one replicas worth of partitions**

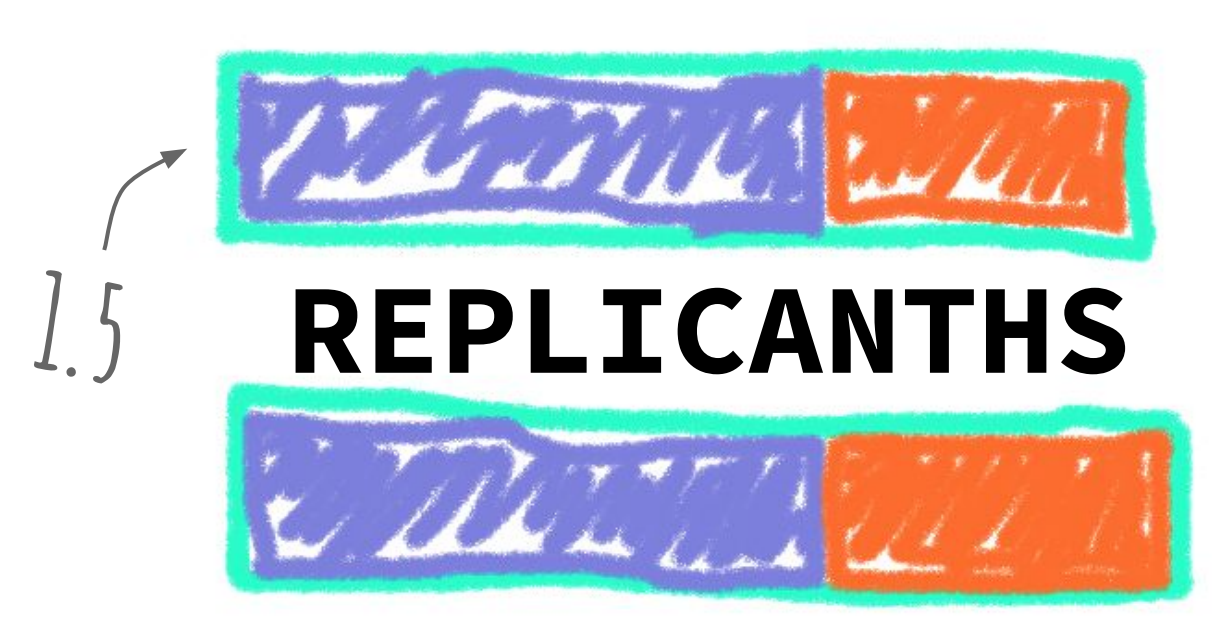

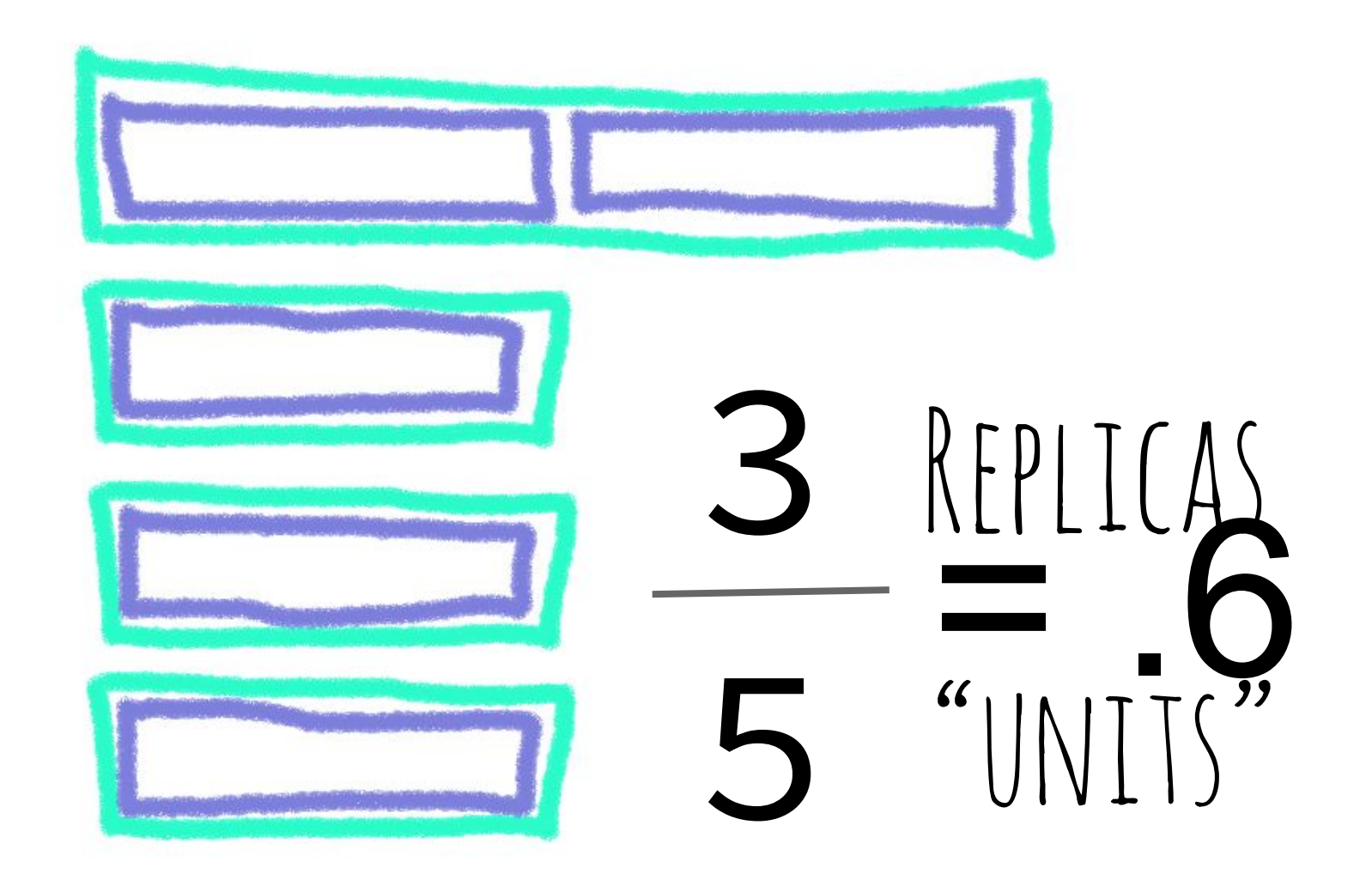

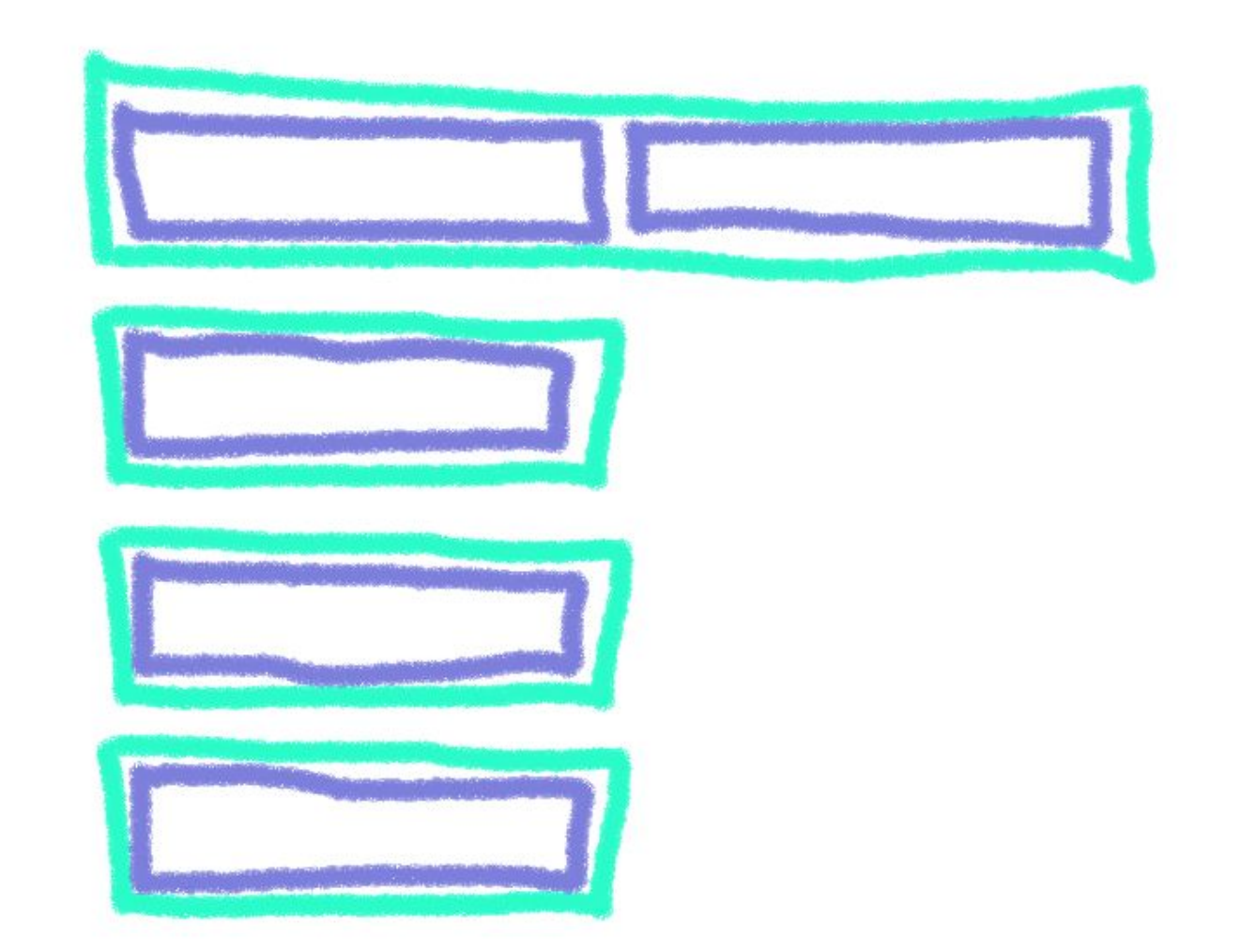

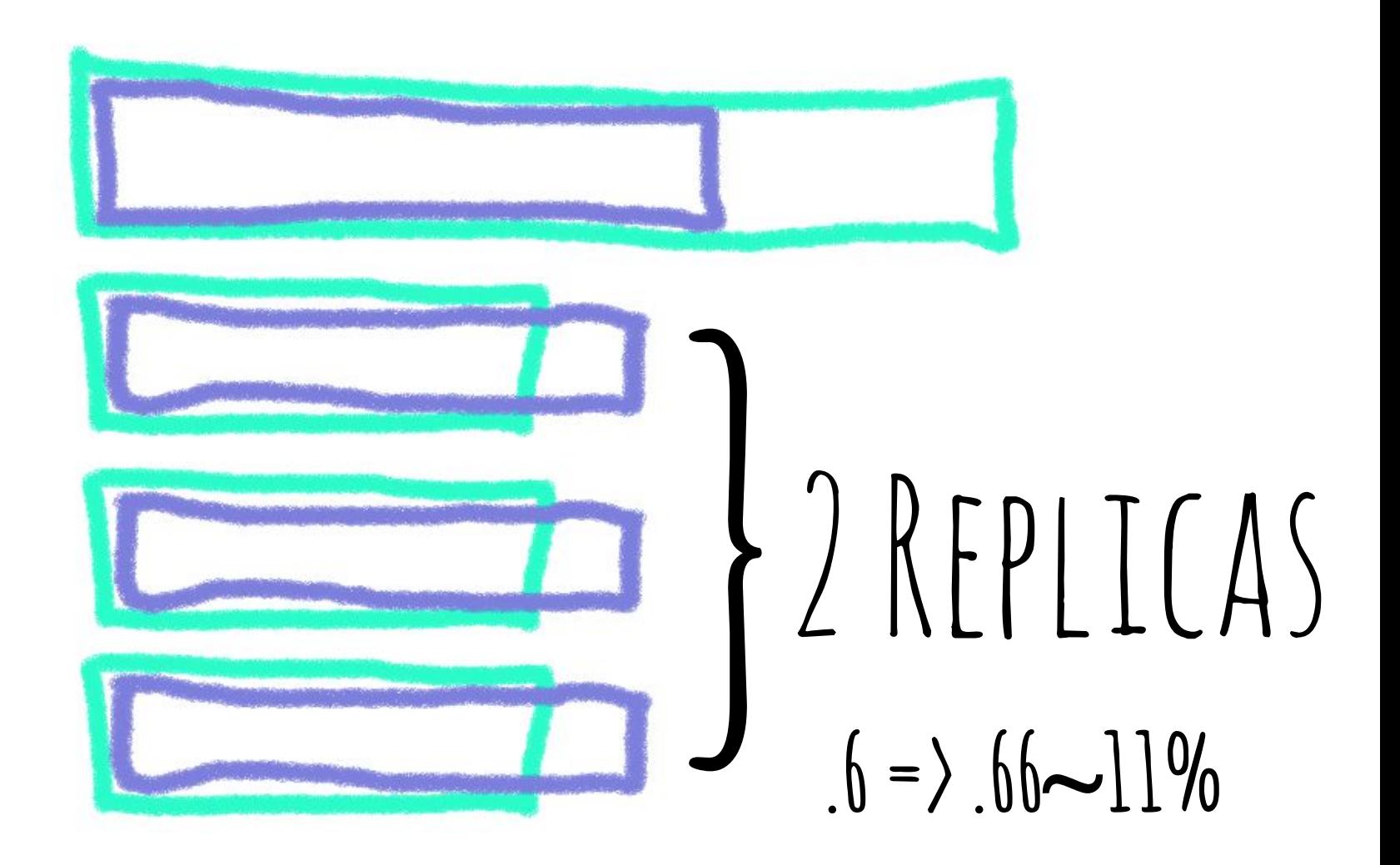

#### **Overload**

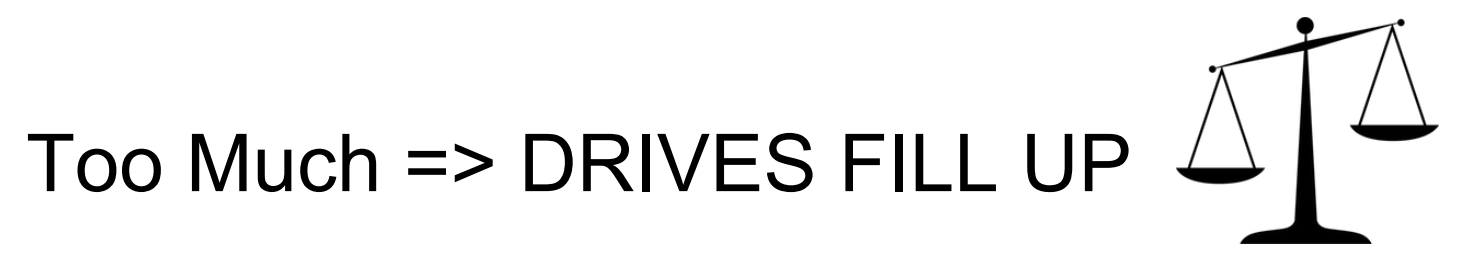

#### Not Enough => CORRELATED DISASTER

# **Just use 10% … it'll probably be fine** (Hopefully it was cat pics?)

# **Partition POWER**

#### **Balancing the unknowns**

- How to distribute objects of unknown size well-balanced?
	- Objects vary between 0 bytes and 5 GiB in size
- => Store more than one partition per disk
- => Aggregation of random sizes balances out

#### **Disk fill level vs. partition count**

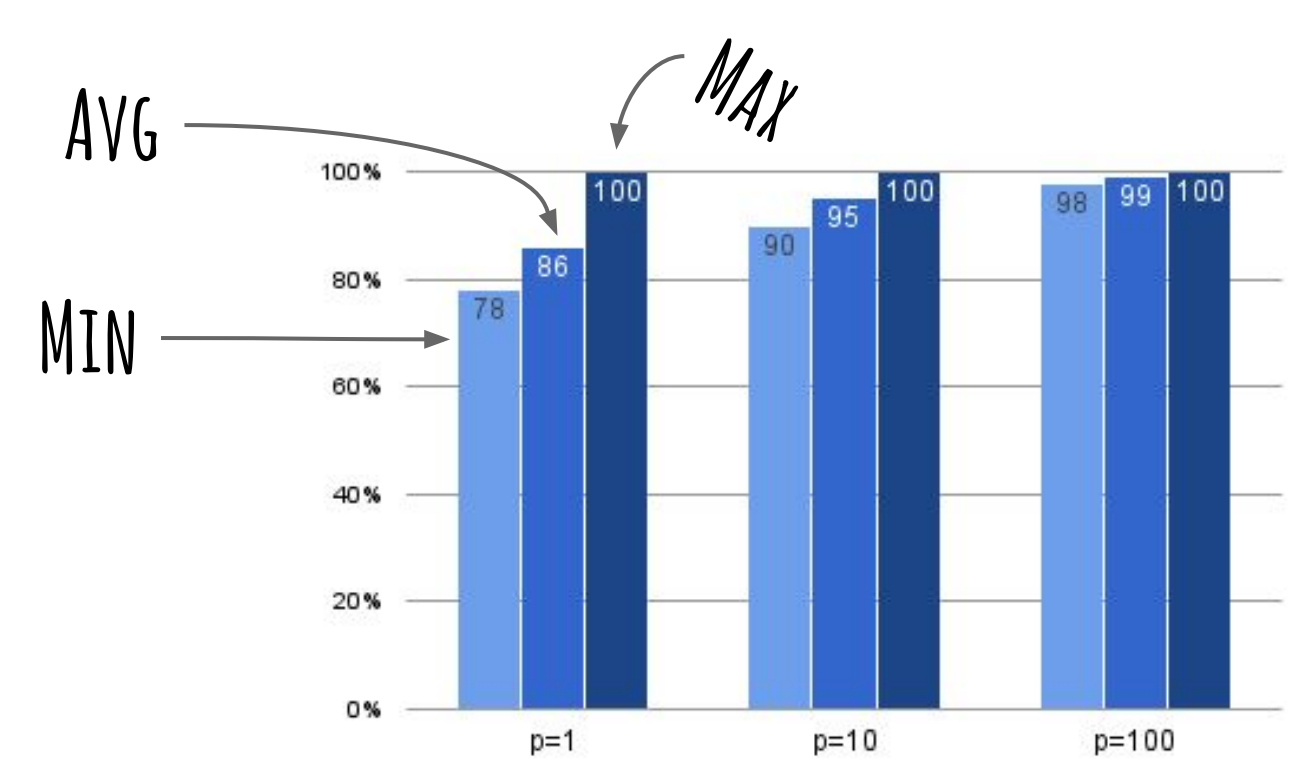

### **Choosing partition power**

- Number of partition is fixed
- More disks => less partitions per disk
- Choose a part power with a  $\sim$  thousand partitions per disk ○ Based on today's need, not an imaginary future growth
- It is highly unlikely that your partition power is >> 20, and definitely not 32

#### <https://gist.github.com/clayg/6879840>

### **You became an unicorn**

- Skyrocketing growth? Congrats!
- We're working on increasing partition power for you to keep your cluster balanced

[https://review.openstack.org/#/c/337297/](https://review.openstack.org/#/c/337297/12)

Decreasing won't be possible at least not without a serious downtime

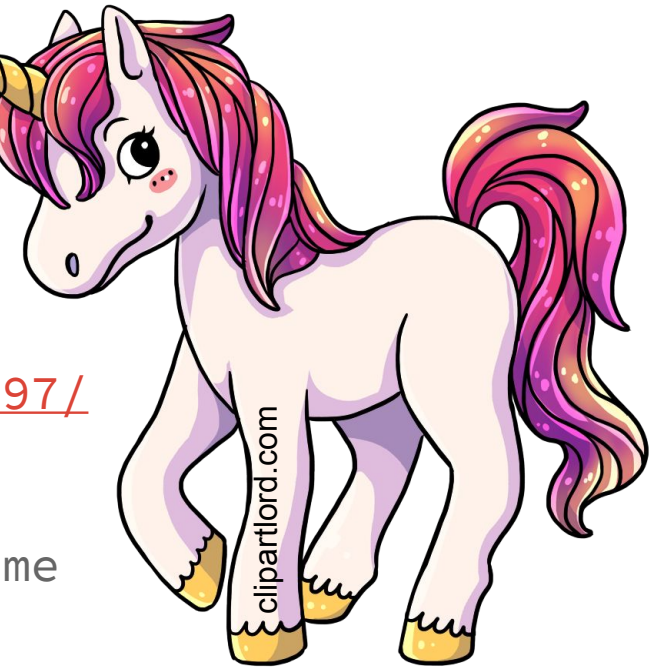

# **Wrapping Up**

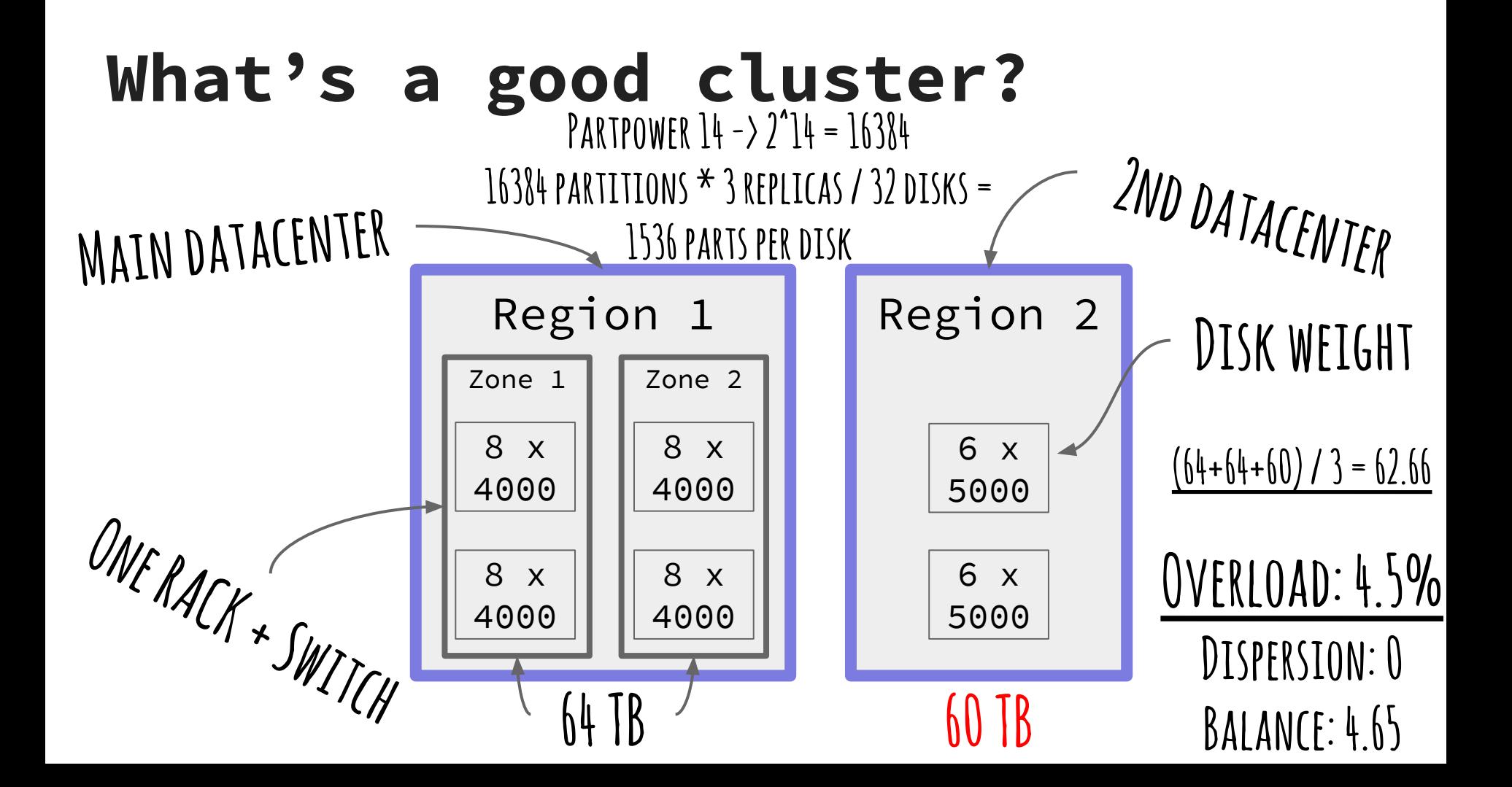

## **Questions?**

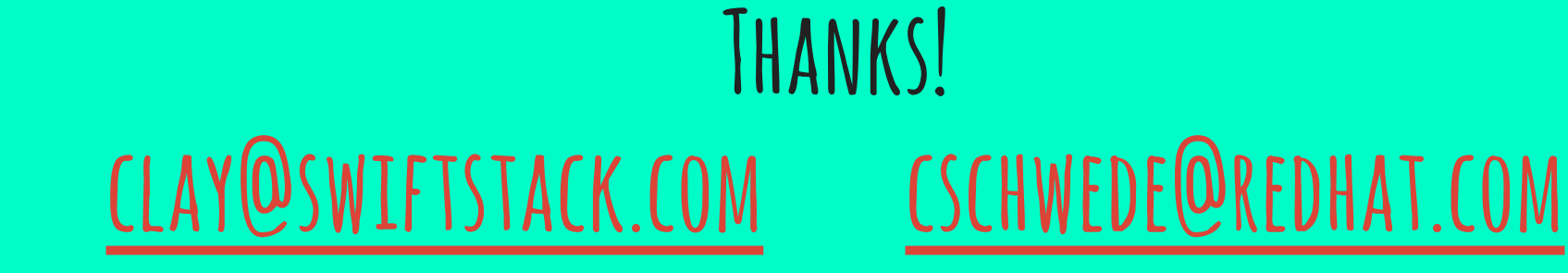